## 纵向科研项目合作协议签订流程

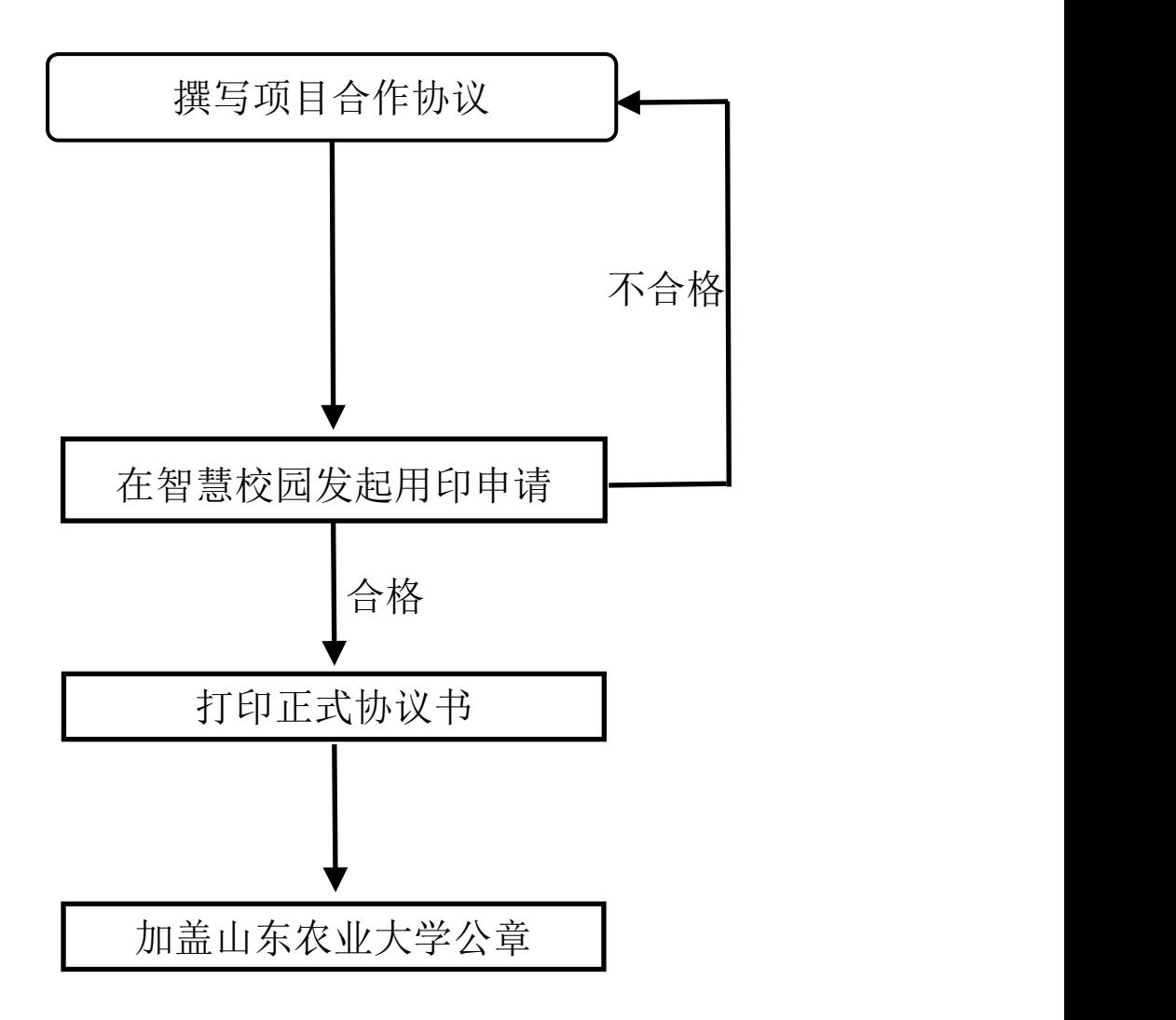